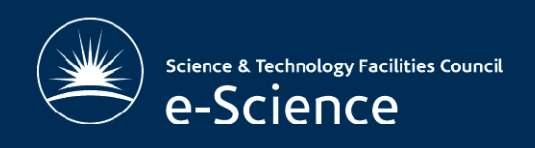

# GOCDB A repository for a worldwide grid infrastructure

G. Mathieu, A. Richards, J. Gordon, C. Del Cano Novales, P. Colclough, M. Viljoen

CHEP09, Prague, March 2009

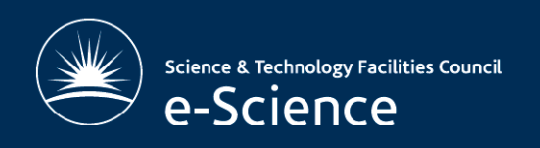

# **Outline**

- What is GOCDB
	- Context and generalities
	- Purpose and history
	- GOCDB interactions with other EGEE tools
- GOCDB architecture
	- Components, services and interfaces
	- Development and procedures
	- Availability and failover
- Evolution
	- GOCDB in a distributed environment

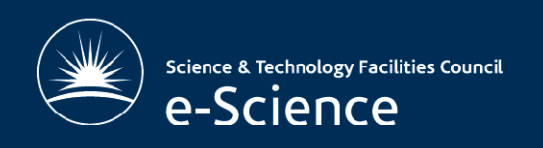

## What is GOCDB? (1) Context and generalities

- $\cdot$  What's in a name? . . . . . . . . . .
	- GOCDB = **G**rid **O**perations **C**entre **D**ata **B**ase
- •A central (static) information repository
- • $\cdot$  Key component of EGEE and WLCG, used as an authoritative data source

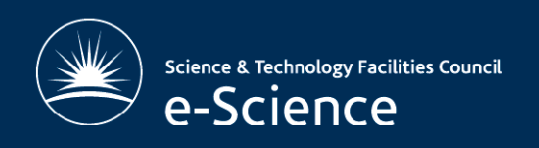

# What is GOCDB? (2) Context and generalities

- • Stores information about (and links together):
	- Regions and countries
	- Sites, nodes and services
	- Users
- • Consists of 2 parts:
	- A Database
	- A web portal (https://goc.gridops.org)

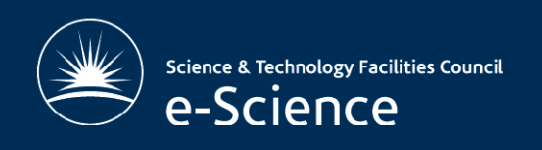

## What is GOCDB? (3) Handled data

- Administrative info
	- –Contacts, names, groupings (region, country…)
	- –*Used for official procedures, reports, listings*
- Resources and services
	- –service endpoints and types
	- –*Used for monitoring and operations*
- • Maintenance plans
	- *Used for monitoring and availability reports*

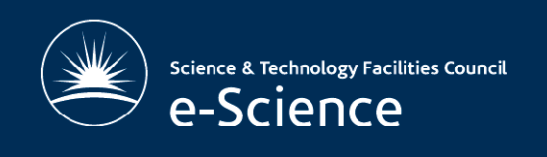

## What is GOCDB? (4) History

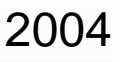

2003

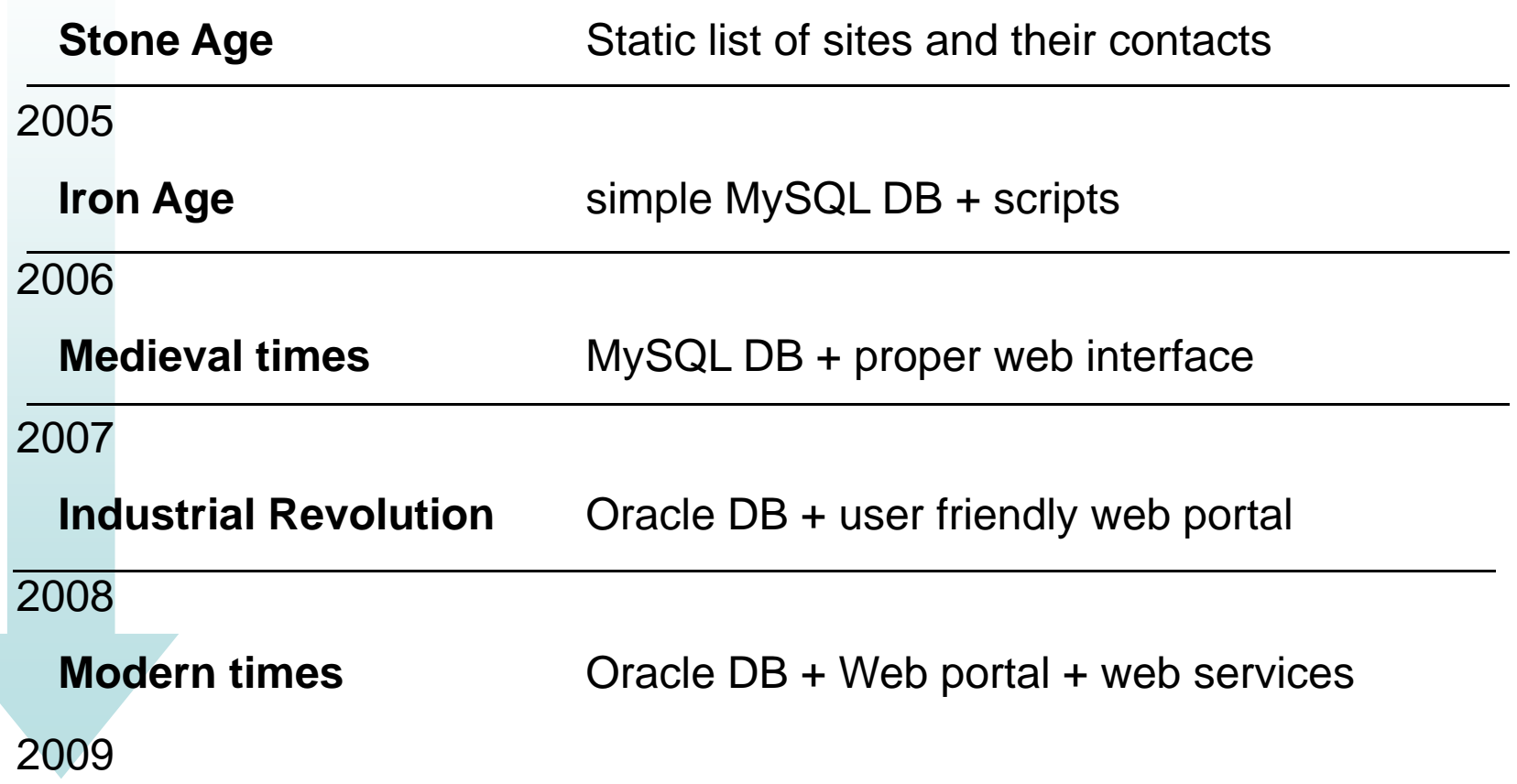

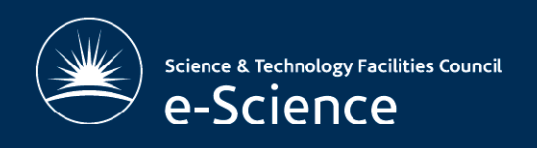

## What is GOCDB? (5) interactions

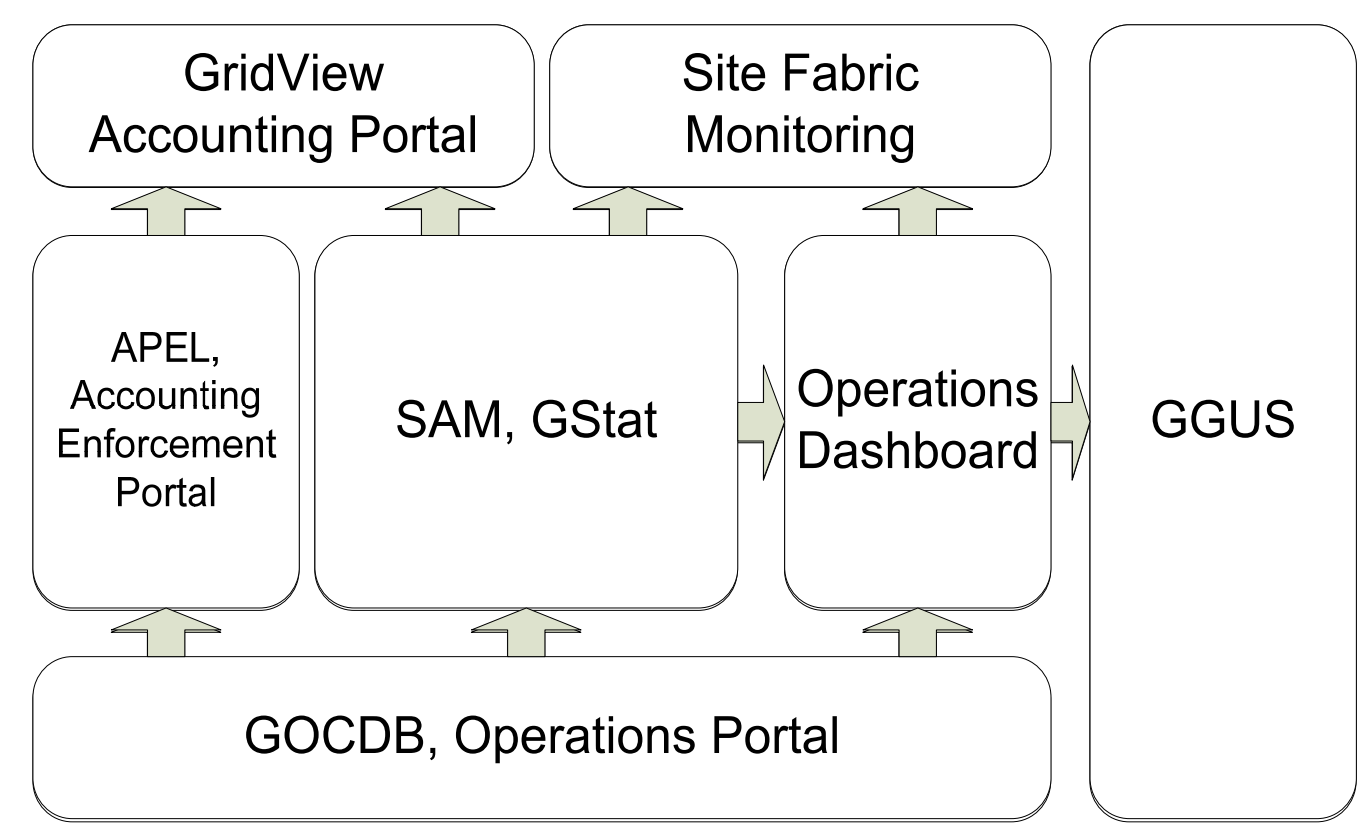

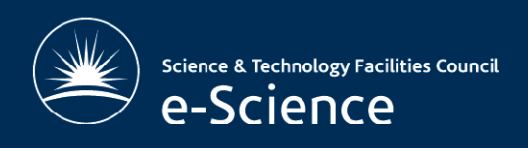

#### Architecture overview

- • $\cdot$  Web portal
	- Based on a Model-view-Controller (MVC) principle
	- Coded in PHP, object fashion
- Database
	- hosted on Oracle 11g cluster
	- 3 schemas: Production, test, development
- Authentication
	- Based on X509 certificates
	- Role management

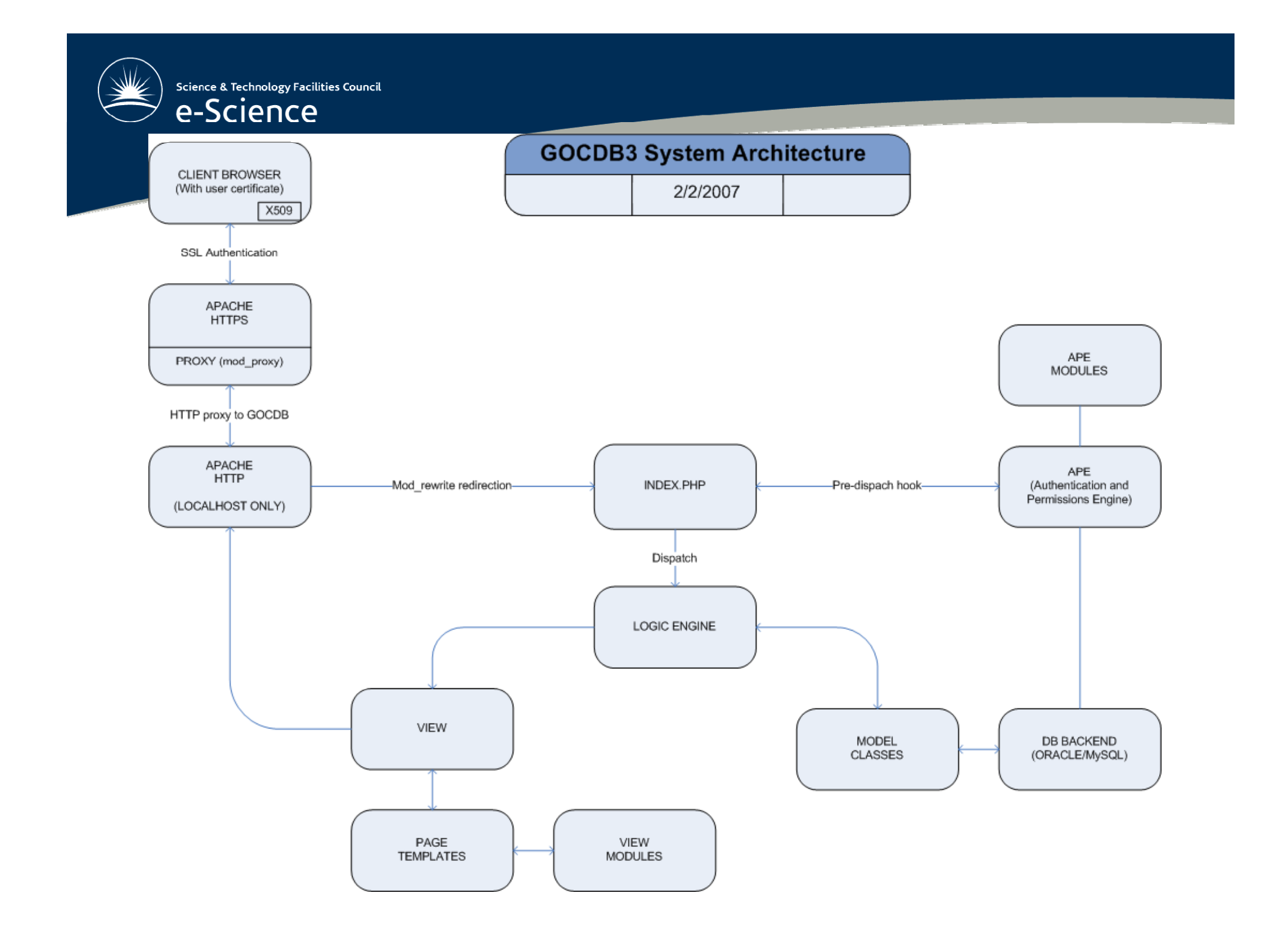

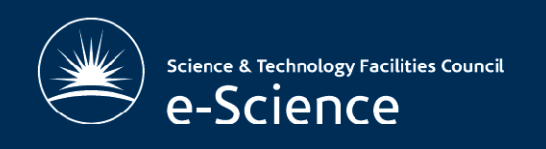

•

## Services and interfaces

- •. GOCDB Programmatic interface (GOCDB-PI)
	- REST based interface over https
	- Business logic put in stored functions at DB level
	- Use of Oracle XML DB
	- Different methods with different security levels
- · SOAP web services under study

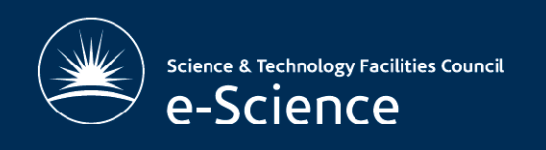

# Processes and procedures

- • Code synchronisation
	- –GOCDB repository in SVN
- •· Release procedure
	- –RPM deployment
	- –IP switch between production and test server
- • Development cycle
	- –Savannah task/bug tracker
	- –Well established validation process

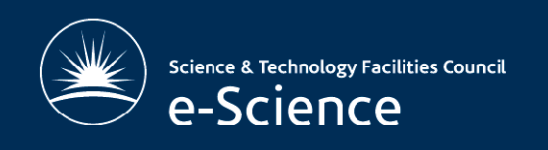

# Development workflow

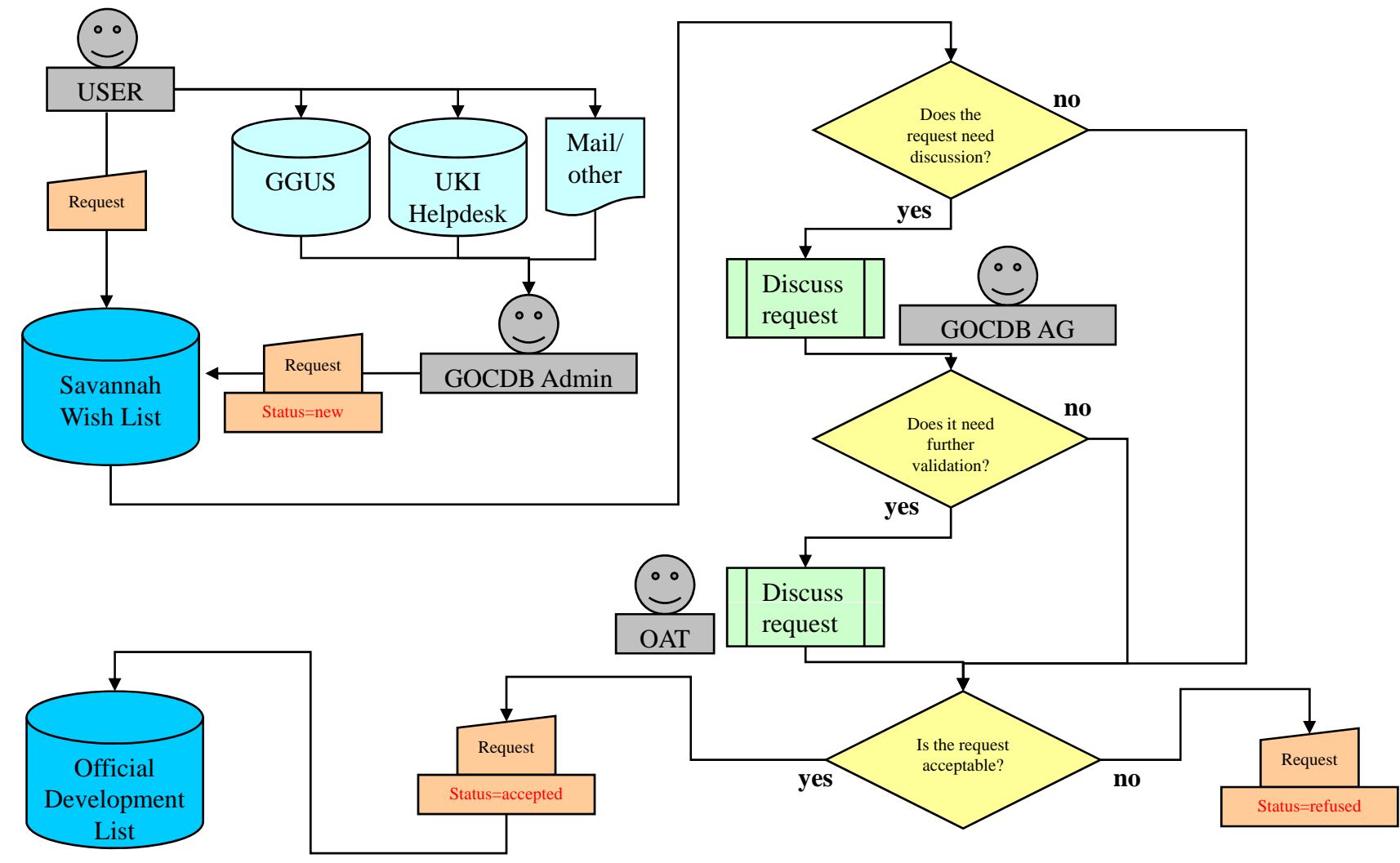

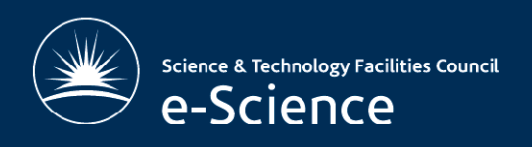

# GOCDB Failover (1)

- •• Web portal
	- –Master instance at RAL, UK
	- Replica instance at ITWM, Germany
- Database
	- Master instance at RAL, UK | Oracle 11g
	- Replica instance at CNAF, Italy Oracle 10g
	- Local backup instance at RAL, UK Oracle Xpress

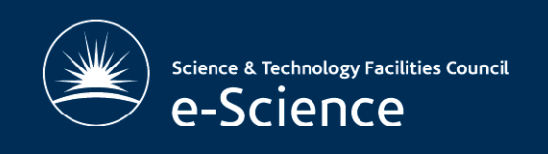

# GOCDB Failover (2)

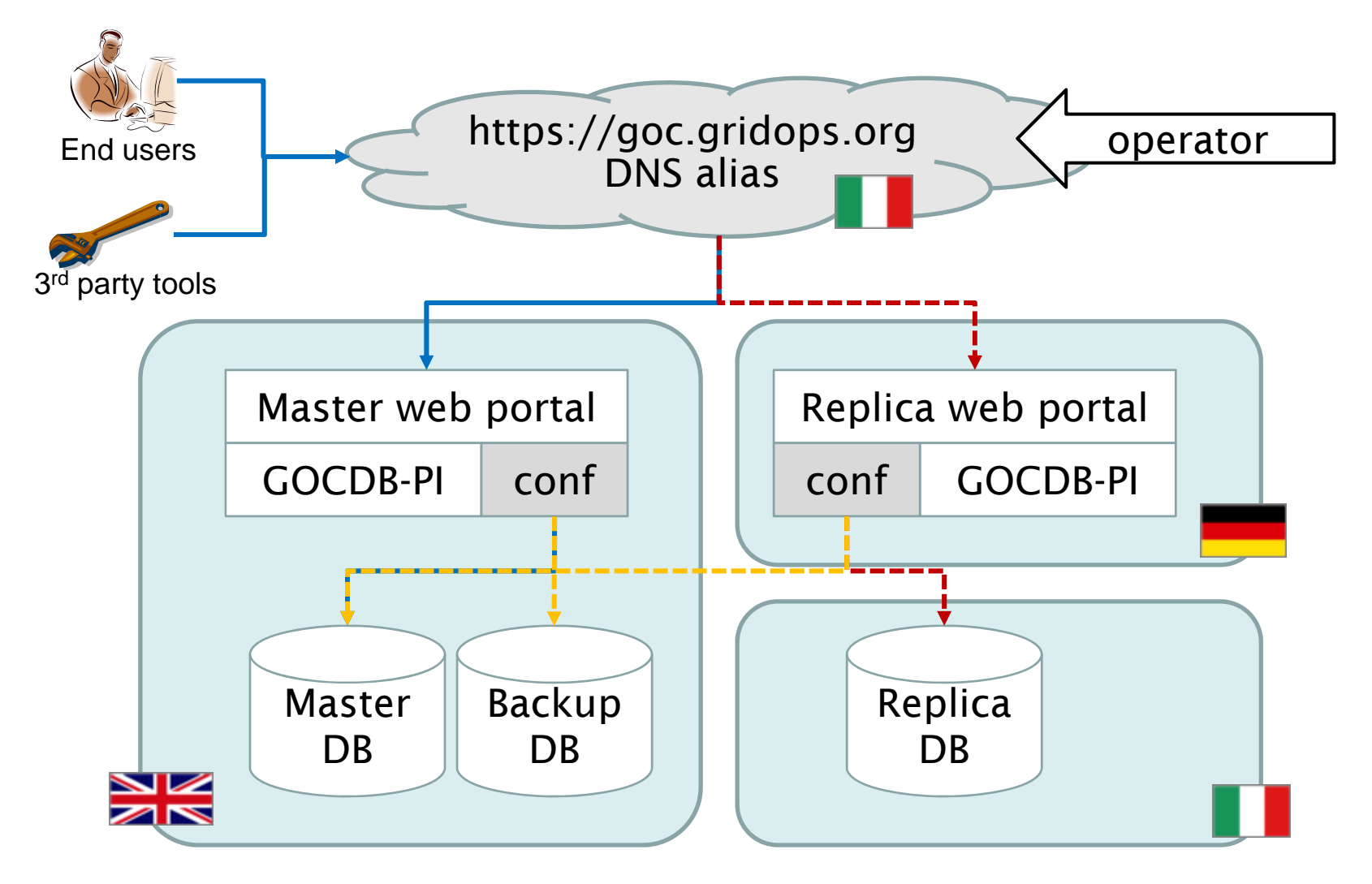

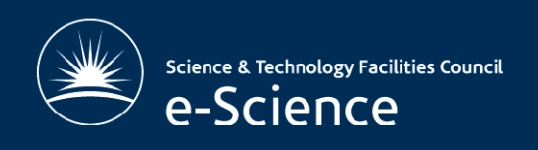

# GOCDB evolution

- Model evolution in EGEE
	- From central to distributed
	- Automate, simplify, standardize
- • Distributing "the beast"
	- New architecture under development
	- Challenging work and short deadline

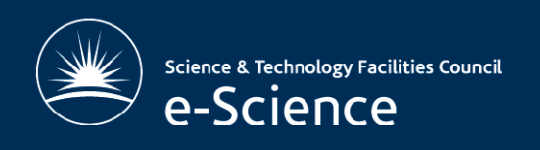

#### Main ideas

- • $\cdot$  Keep a central service, not necessarily a central DB
	- –There is a need for a central access point, but:
	- – the fact that regional DB are distributed or not must not be an issue\_\_\_\_\_\_
- Build a sustainable architecture that allows regionalisation but doesn't force it
	- Not all regions are at the same level
- •• Propose an implementation where nothing exists, work with existing solutions otherwise
	- –Some regions have their own solution and don't want to be<br>forced to use another one forced to use another one

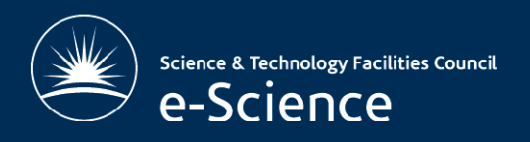

# High level architecture

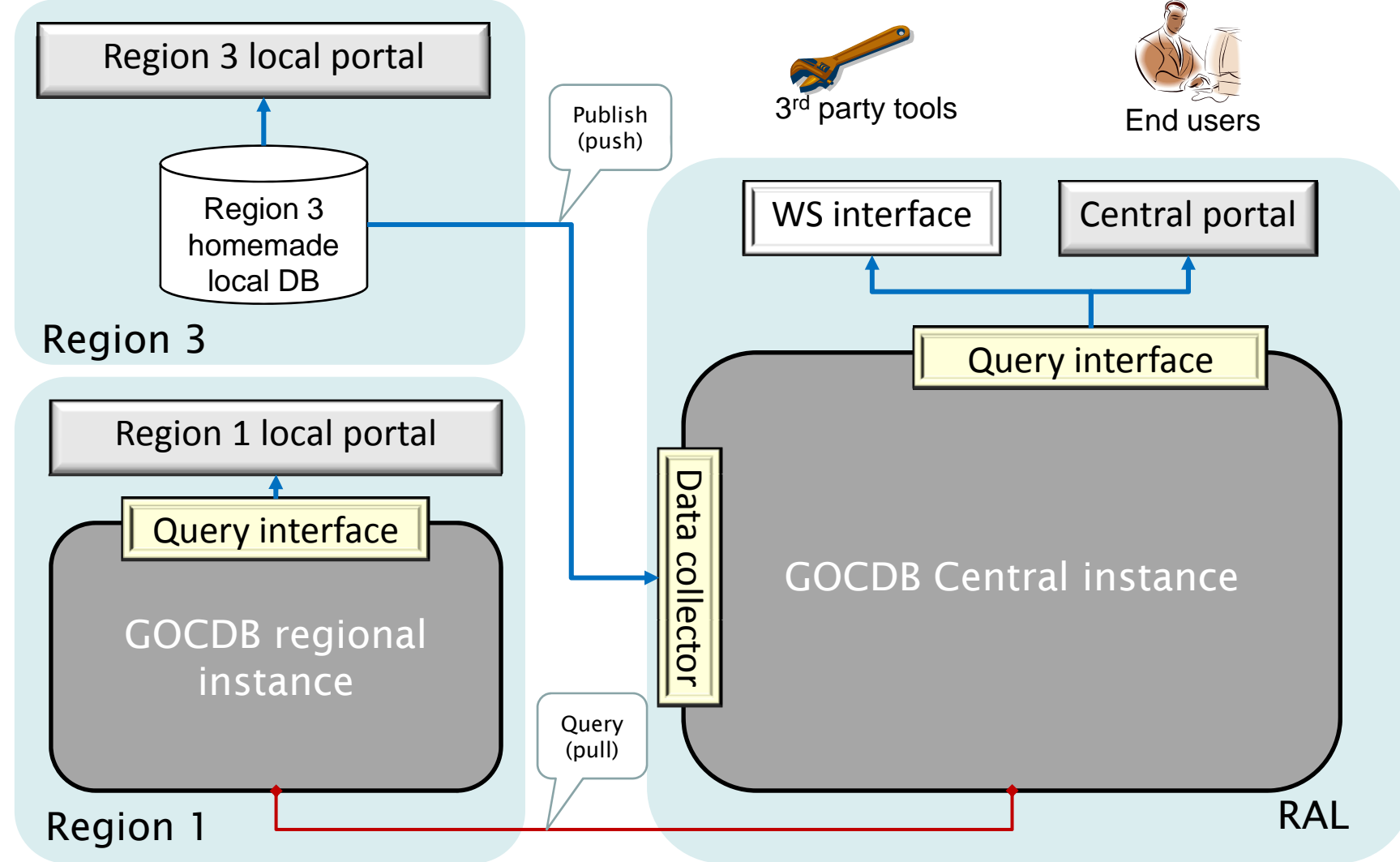

Science & Technology Facilities Council e-Science

One level down

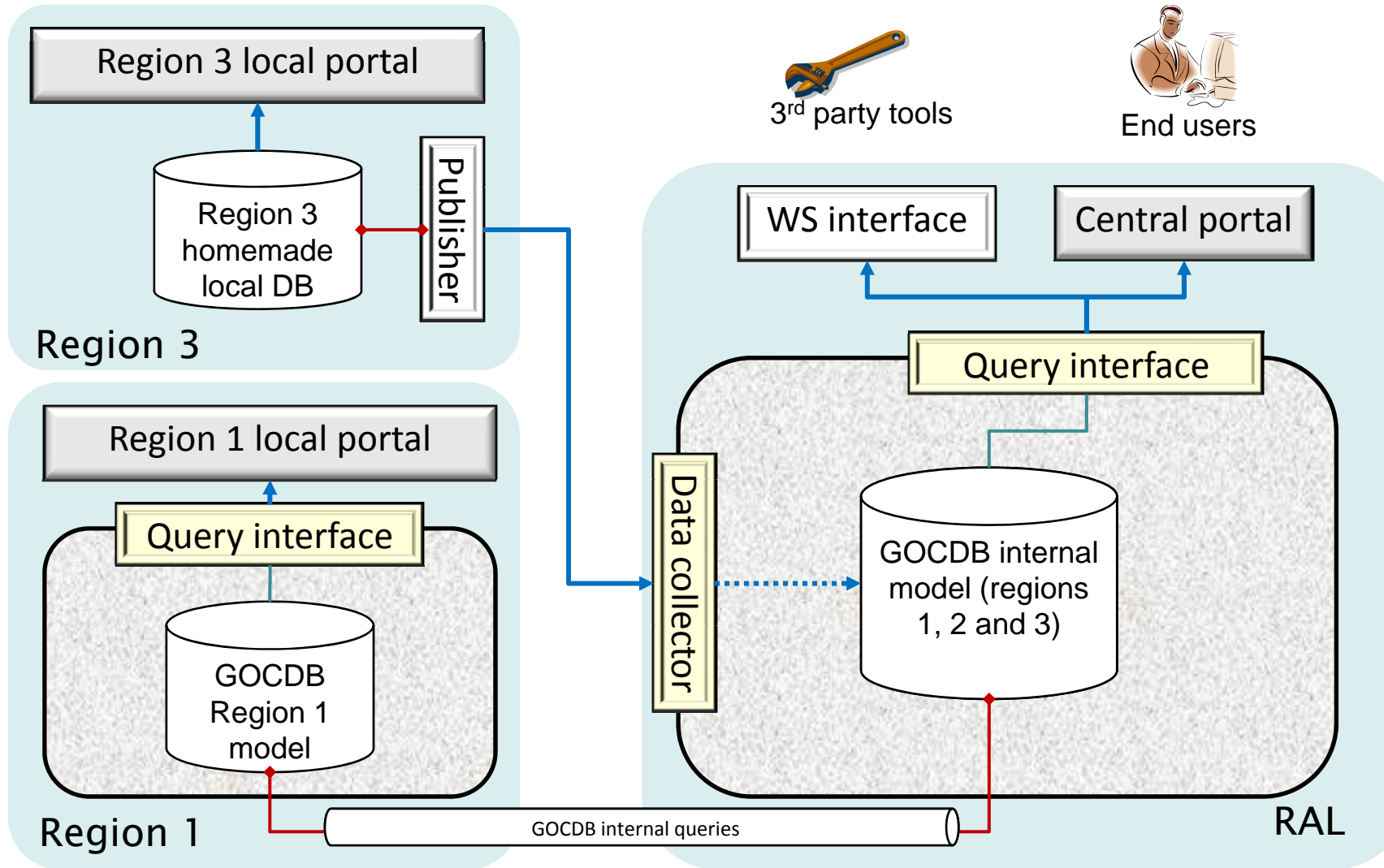

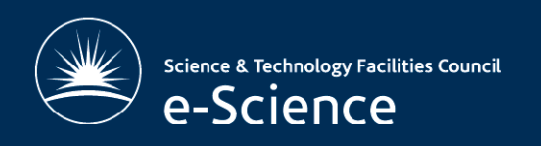

#### Details and components

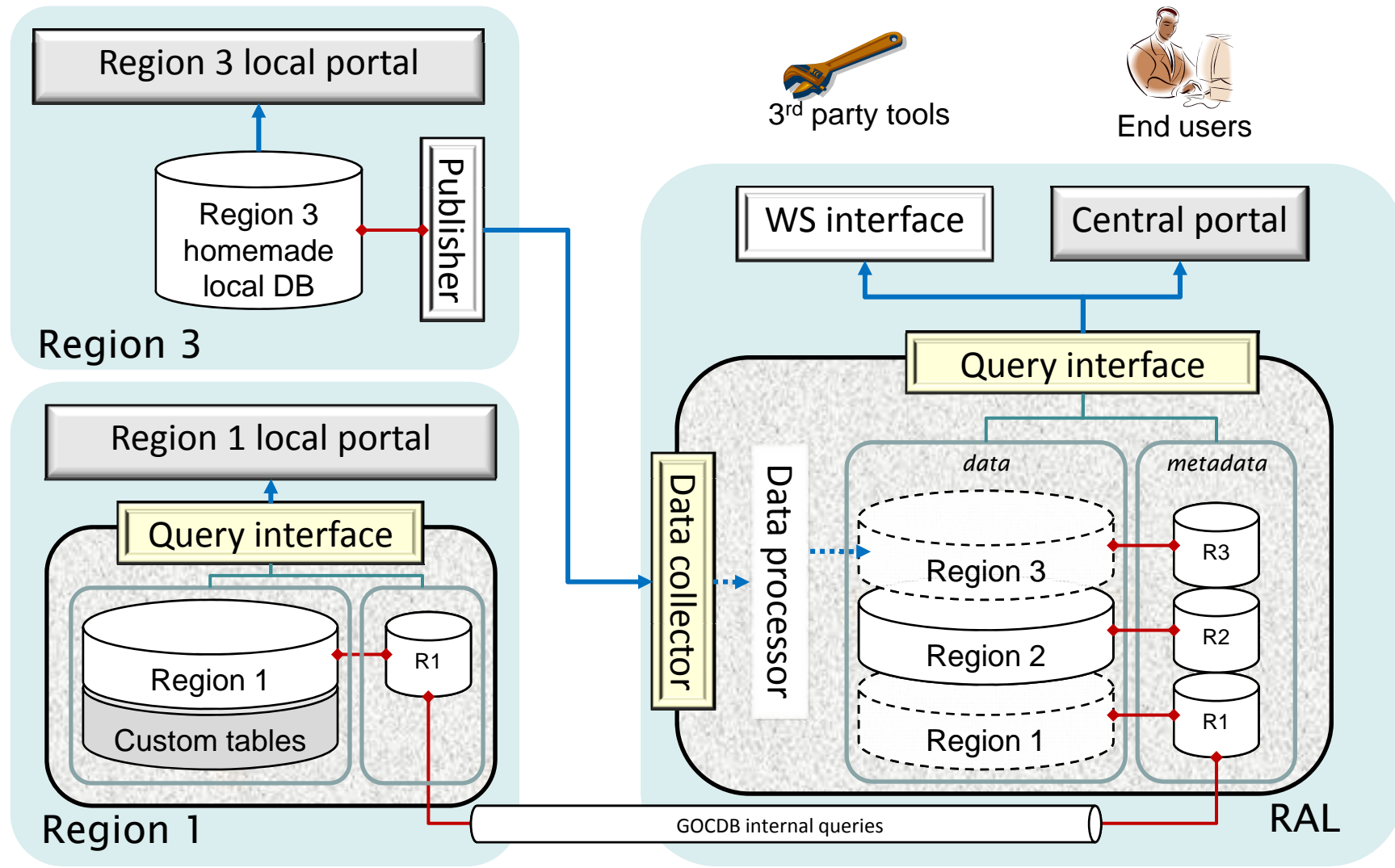

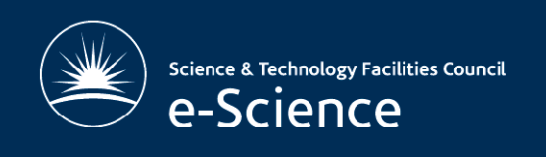

# internal DB schema

#### Current relational model Proposed object model

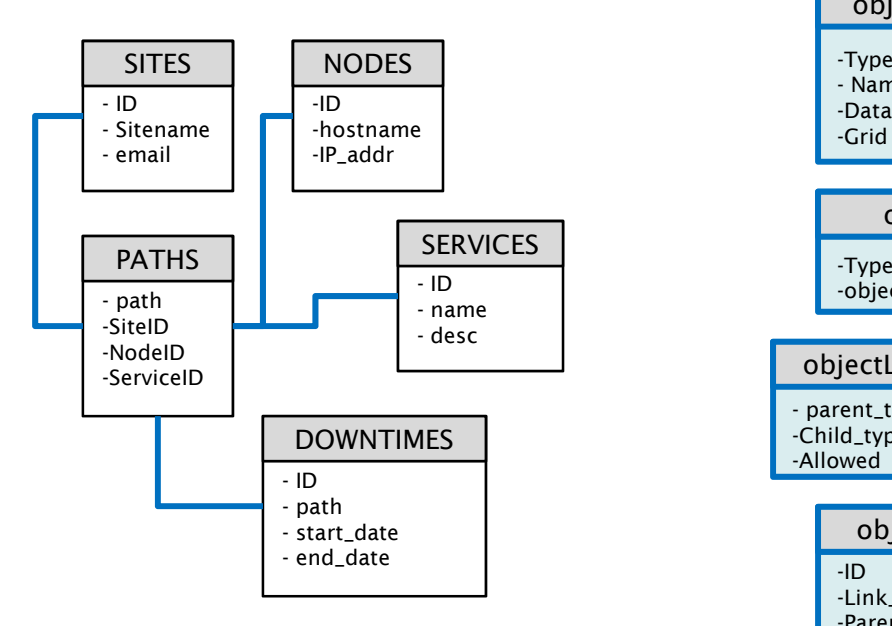

- Physical Data Tables
- Hard coded relationships and constraints

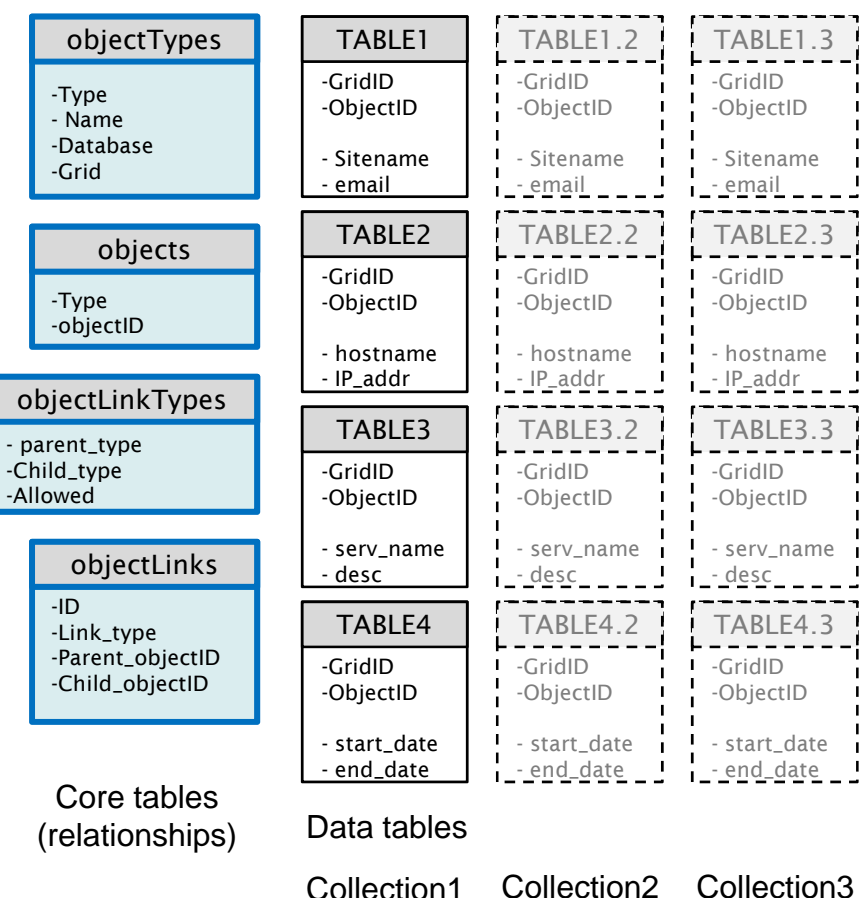

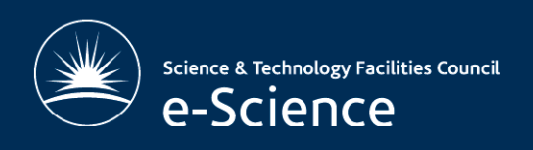

# For more details...

- • GOCDB homepage
	- http://www.grid-support.ac.uk/content/view/406/290/
- • GOCDB4 development wiki
	- http://goc.grid.sinica.edu.tw/gocwiki/GOCDB4\_development
- • "A pseudo object database model and its applications on a highly complex<br>distributed architecture"
	- – IARA/IEEE Conference on Advances in Databases (DBKDA 2009) March 1-6, 2009 - Cancun, Mexico

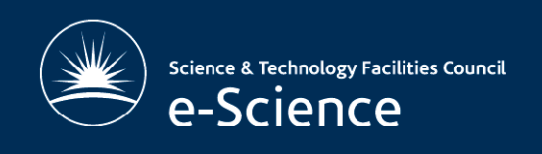

# Thank you

•· Questions?